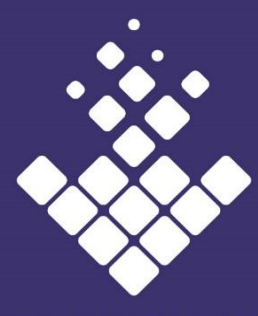

**DOWNTOWN LONG BEACH** ALLIANCE

> **Governance Committee**

Alan Pullman – Chair

Jeremy Harris

Sheva Hosseinzadeh

Allison Kripp

Griselda Suarez

# **GOVERNANCE COMMITTEE MEETING AGENDA**

**Wednesday, June 24 at 10 AM** 

#### **Join Zoom Meeting**

**<https://us02web.zoom.us/j/86833919679?pwd=Z3Nmc2hKb3ozYlI2L2MzZHRrN0I0Zz09>**

### **Meeting ID: 868 3391 9679 Password: 242454**

Instructions:

- 1. Please click link above to join the meeting
- 2. Once there, you may be in the "waiting room" until the Host joins and invites you in
- 3. Once invited in, you will be prompted to choose phone or computer audio
	- a. if you select phone audio:
		- i. you will see a window that offers call -in numbers. Any one of them will work.
		- ii. you will then be prompted to enter both the meeting  $ID \#$  and your personal
		- ID# which will be displayed on your computer screen
		- b. If you select computer audio, you will automatically be entered into the meeting

CALL TO ORDER and INTRODUCTIONS – Alan Pullman, Chair

# 1. APPROVE MINUTES

# **ACTION: Approve Minutes from [May 27, 2020](https://downtownlongbeach.org/wp-content/uploads/Governance-5-27-2020-minutes-F.pdf) Meeting**

2. CHAIRPERSON'S REPORT – Pullman 30 Minutes

- A. Review Board Vacancies
	- i. Review recommendations for Board vacancy: DPIA East Village
	- ii. Marketing & Communications Committee vacancy

### **ACTION: Approve [James Ahumada](https://drive.google.com/file/d/1jjllsXOktE5wzdPLjbPTdgVbTTSY26sW/view?usp=sharing) to serve on the DLBA 2019-2020/ 2020-21Marketing & Communications Committee.**

- iii. Review Board Candidates and discuss introductory meetings:
	- **[Toliver Morris](https://drive.google.com/file/d/1Uqzo3CoYfY7KmqE9GlqxPOrYbxOUJYiu/view?usp=sharing)**
	- **[Terrence Krieger](https://drive.google.com/file/d/1M9b6QCtDv839ots8pLmczByaJ8LHlrTG/view?usp=sharing)**
	- **[Richard Jinkins](https://drive.google.com/file/d/1BZiBiA2UpCd1v5jiL2TrAdVv__XsuDyi/view?usp=sharing)**
	- **[Vilma Battad](https://drive.google.com/file/d/1WA7ykYN15PZxbwDaBaQvKugCthKXGy3l/view?usp=sharing)**
	- **[Jane Delorenzis](https://drive.google.com/file/d/1U2S7900-DWuwN0mxJI85VtbG-lZCiP9w/view?usp=sharing)**
- 3. PRESIDENT'S REPORT Kraig Kojian 15 Minutes A. **[Bylaws](https://drive.google.com/file/d/1YF-NBkFF_JGO2h_bWt_TVIXkbQe0qfSS/view?usp=sharing) -** definitions

- 4. OLD BUSINESS
- 5. NEW BUSINESS
- 6. PUBLIC COMMENT (three minutes on all non-agenda items)
- 7. ADJOURNMENT

# **NEXT GOVERNANCE COMMITTEE MEETING: Wednesday, July 22, 2020 10 am**

## **Location: TBD**

*Mission: Cultivate, preserve, and promote a healthy, safe, and prosperous Downtown*

 All meetings held by the Downtown Long Beach Alliance shall be conducted in compliance with the Brown Act, California Government Code Section 54950 et s, and its requirement that public commissions, boards, councils, and public agencies conduct business openly.

E-Mail correspondence regarding agenda items can be directed t[o info@dlba.org.](mailto:info@dlba.org) Agenda items may also be reviewed as posted in public view at the DLBA offices or at City Hall. If special accommodation is desired pursuant to the Americans with Disabilities Act, please make your request by phone to (562) 436-4259, by noon the day prior to the meeting.

100 West Broadway, Ste 120 Long Beach, CA 90802 T: 562.436.4259 F: 562.437.7850